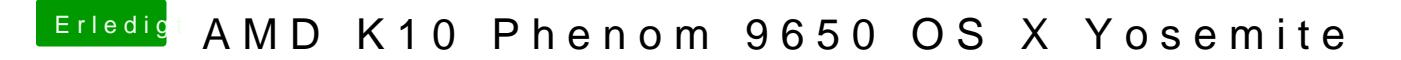

Beitrag von OSX-Einsteiger vom 10. Februar 2023, 15:00

Tausche mal denn UEFI/Drivers/HfsPlusLegacy.efi gegen denn OpenHfsPlus.